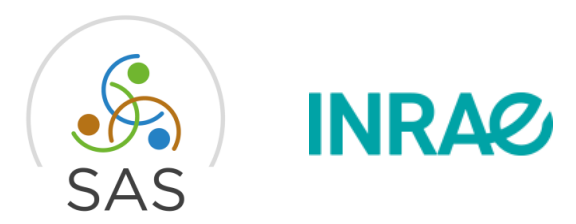

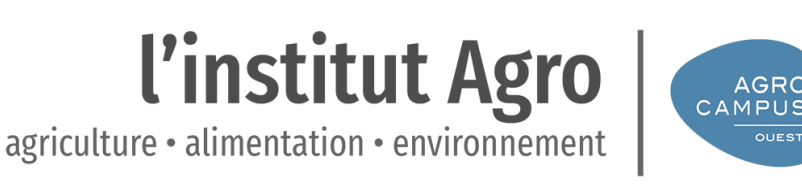

**AGRC** 

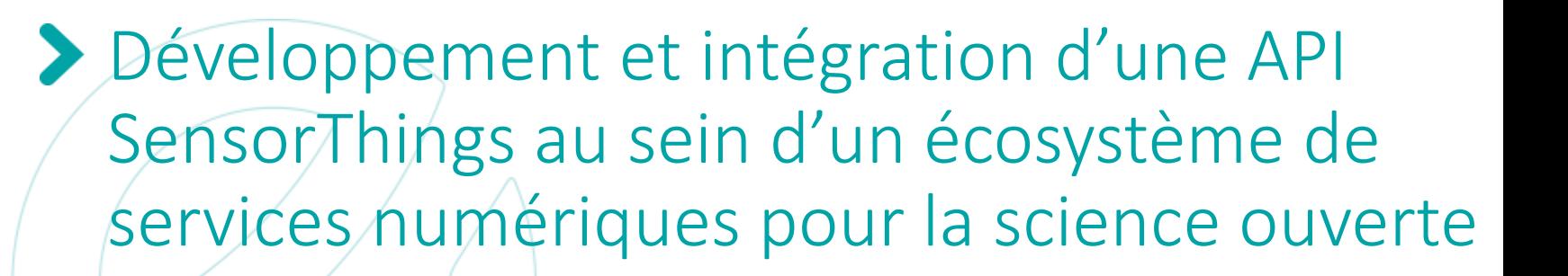

 $M \times M$  on  $M \times N$  in the Sensorthings p. 11  $M \times N$  or  $M \times N$  . The sensor of  $M \times N$  is the sensor of  $M \times N$  or  $M \times N$  is the sensor of  $M \times N$  or  $M \times N$  is the sensor of  $M \times N$  is the sensor of  $M \times N$  is the sensor of  $M \times N$ Mario Adam & Hervé Squividant – UMR SAS Webinaire SensorThings Réseau SIST & Pôle INSIDE - 29 septembre 2022

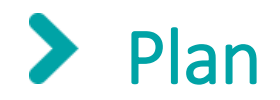

- ➢ Contexte
- ➢ Développement et déploiement du service SensorThings
- ➢ Alimentation du service SensorThings en données
- ➢ Les clients SensorThings
- ➢ Déploiement effectif
- $\triangleright$  Retour des utilisateurs
- $>$  SDI & STA

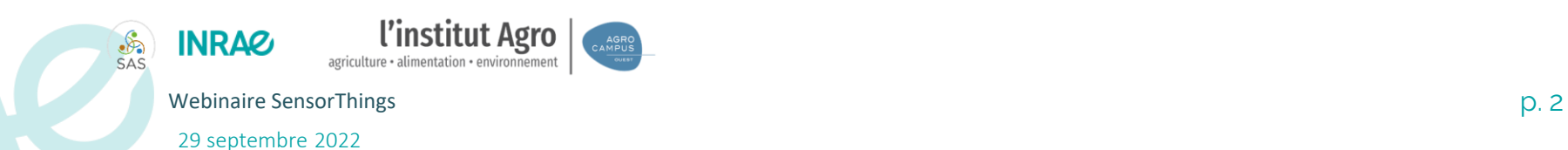

### Contexte : Thèmes ou objets de recherche à l'UMR SAS  $\blacktriangleright$

• Systèmes Agricoles - Agronomie

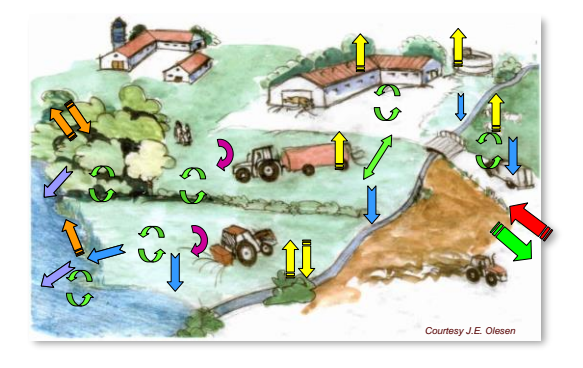

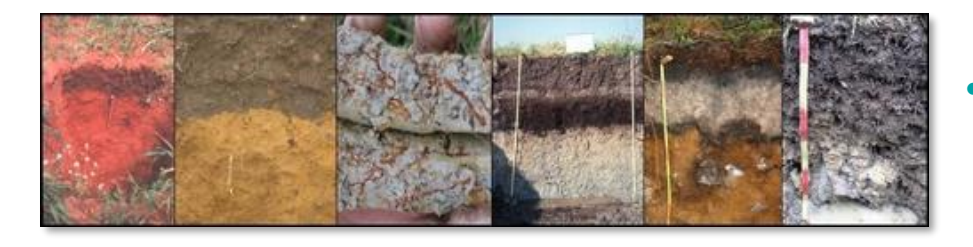

• Hydrologie quantitative & qualitative

• Science du Sol – Pédologie

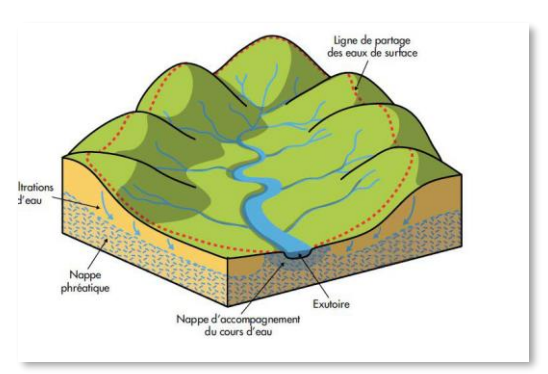

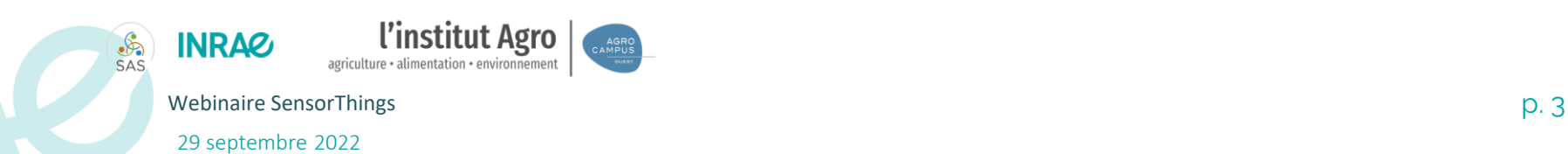

## Contexte : La production de données à l'UMR SAS

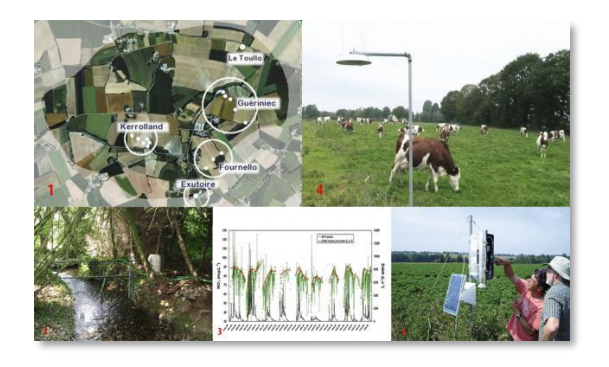

**Observatoires labélisés (ORE – SOERE PRO)**

## **Référentiels pédologiques**

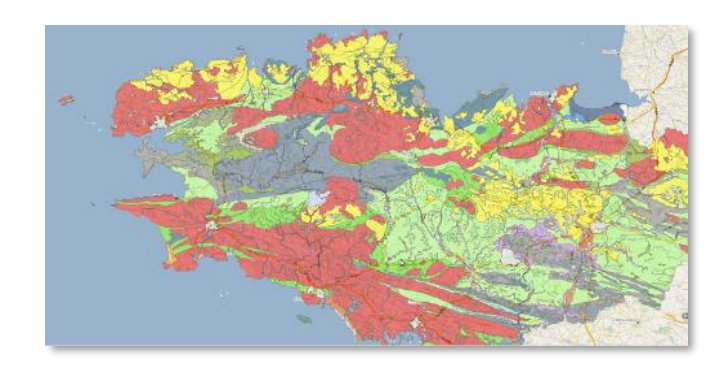

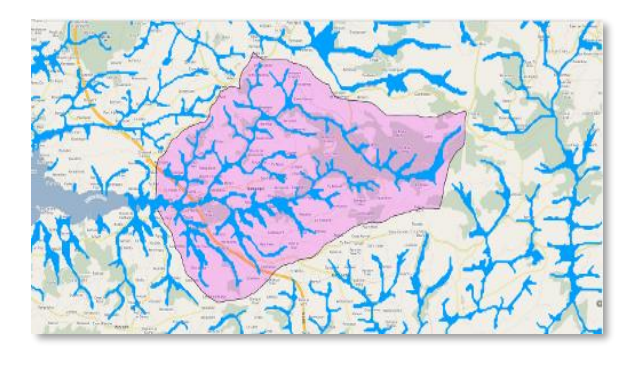

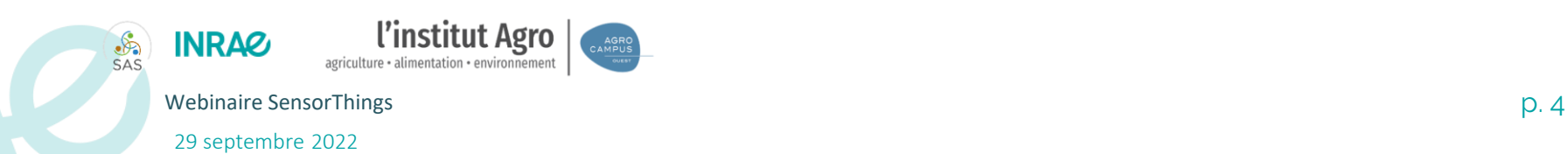

## **Sorties de la modélisation hydrologique**

Contexte : Une approche « full services » pour la diffusion données

- Volonté de contribuer à **l'écosystème open data** conformément aux principe d'INSPIRE (2007) et du FAIR (2016).
- Développement et déploiement de services de données **interopérables**, **modulaires** et reposant sur des **logiciels libres**.
- $\rightarrow$  Data as a Service (DaaS)

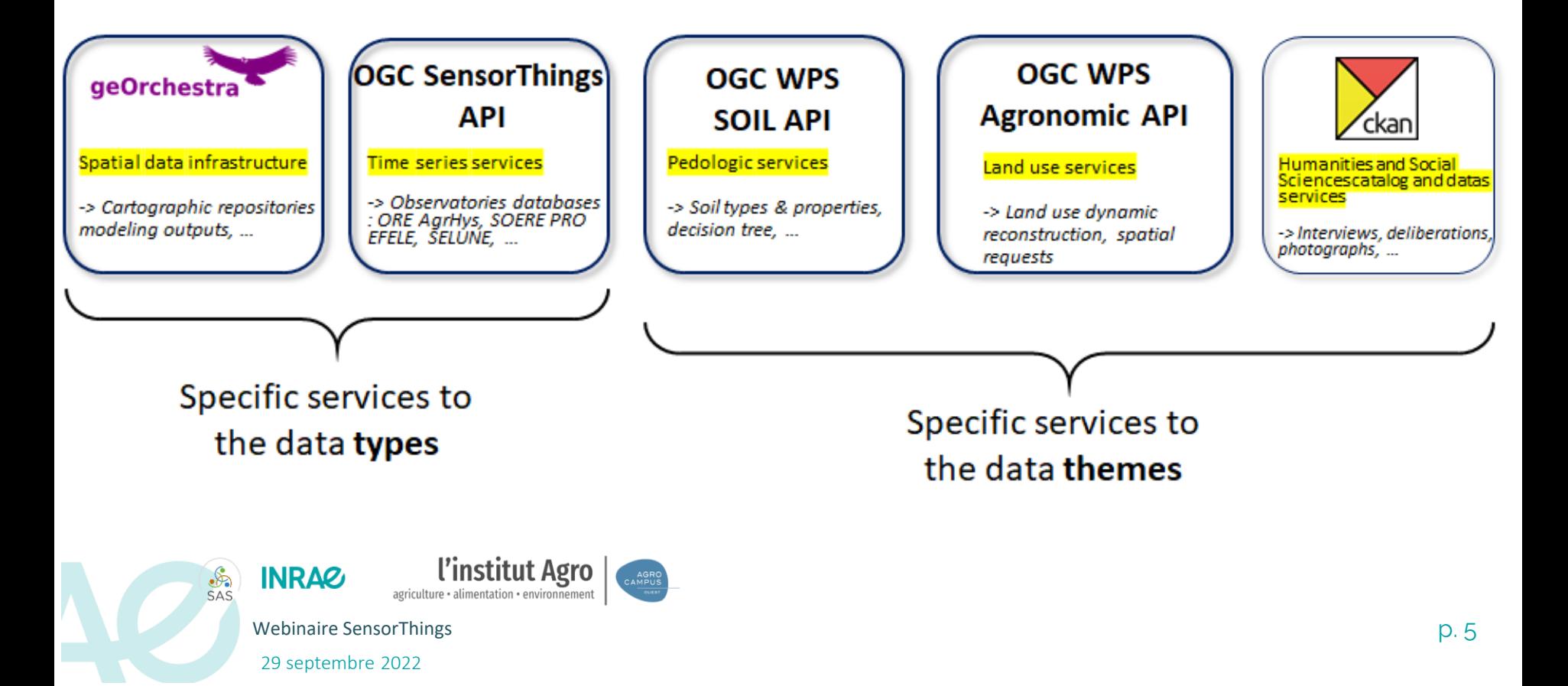

## Contexte : ... pour alimenter des services de modélisation

- Reposant sur les mêmes principes (**interopérables**, **modulaires, logiciels libres)**.
- Pour diffuser des traitements, des modèles, des outils d'aide à la décision.
- $\rightarrow$  Sofware as a Service (SaaS)

29 septembre 2022

**INRAZ** 

•ಿದಿ

l'institut Agro

agriculture · alimentation · environnement

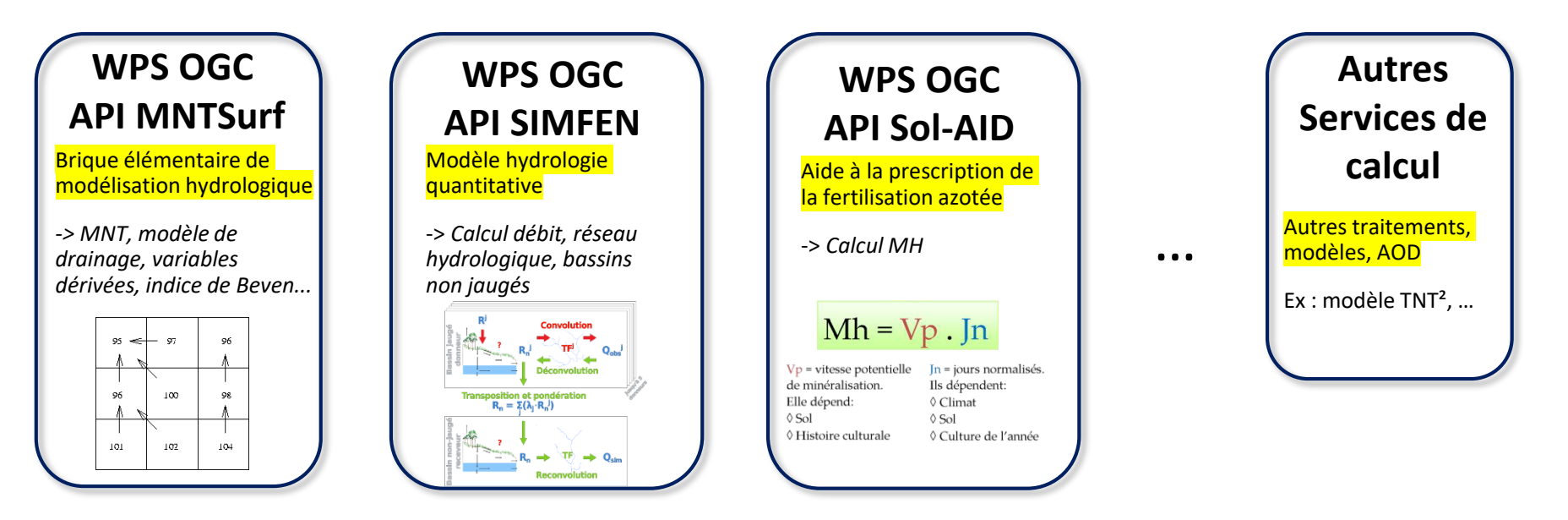

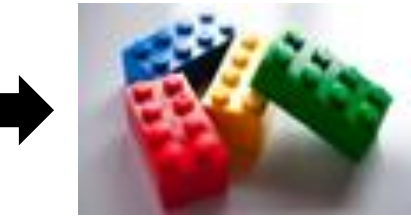

Webinaire SensorThings **p. 6** (b)  $\sim$  6 (b)  $\sim$  6 (c)  $\sim$  6 (c)  $\sim$  6 (c)  $\sim$  6 (c)  $\sim$  6 (c)  $\sim$  6 (c)  $\sim$  6 (c)  $\sim$  6 (c)  $\sim$  6 (c)  $\sim$  6 (c)  $\sim$  6 (c)  $\sim$  6 (c)  $\sim$  6 (c)  $\sim$  6 (c)  $\sim$  6 (c)  $\sim$  6 (c) *LEGO de services*

# Pourquoi développer notre service « maison » ?

L'intégration des capteurs Lora (poster directement le payload dans l'API), la possibilité de gérer plusieurs bases sur le même service, la possibilité d'ajouter nos propres besoins comme la représentation graphique dans l'API nous ont poussé à développer notre propre solution sous NodeJS en TypeScript.

Le STAE-NO (SensorThings outils compatible soit assuré. Api Enhance Node) est né. L`API est 100% compatible avec la norme afin que l'utilisation des

# > Comment

Un serveur avec NodeJs, un ficher de configuration et c'est tout.

Une version docker sera disponible courant octobre.

l'institut Agro

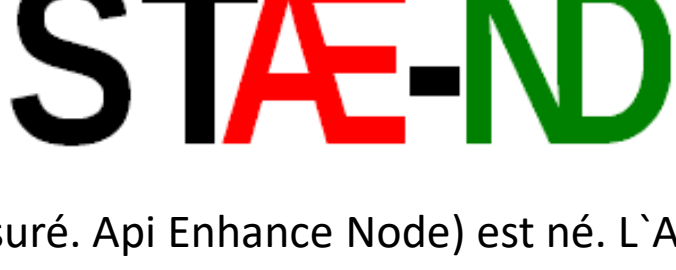

https://github.com/Mario-35/api-sensorthing

docker

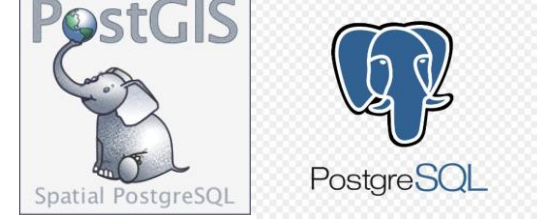

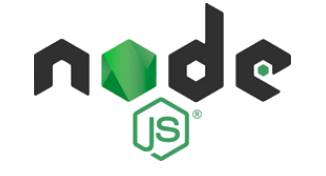

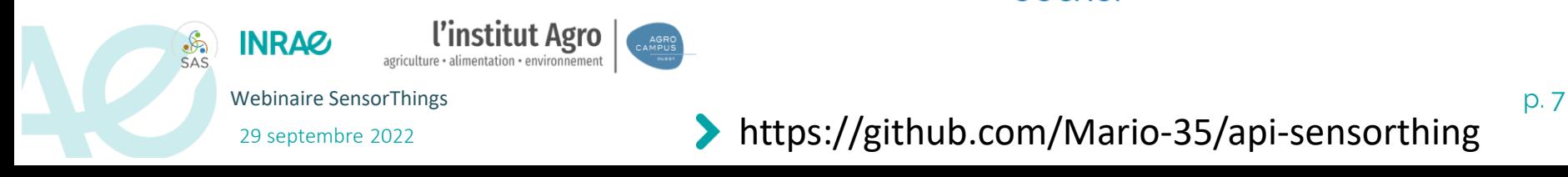

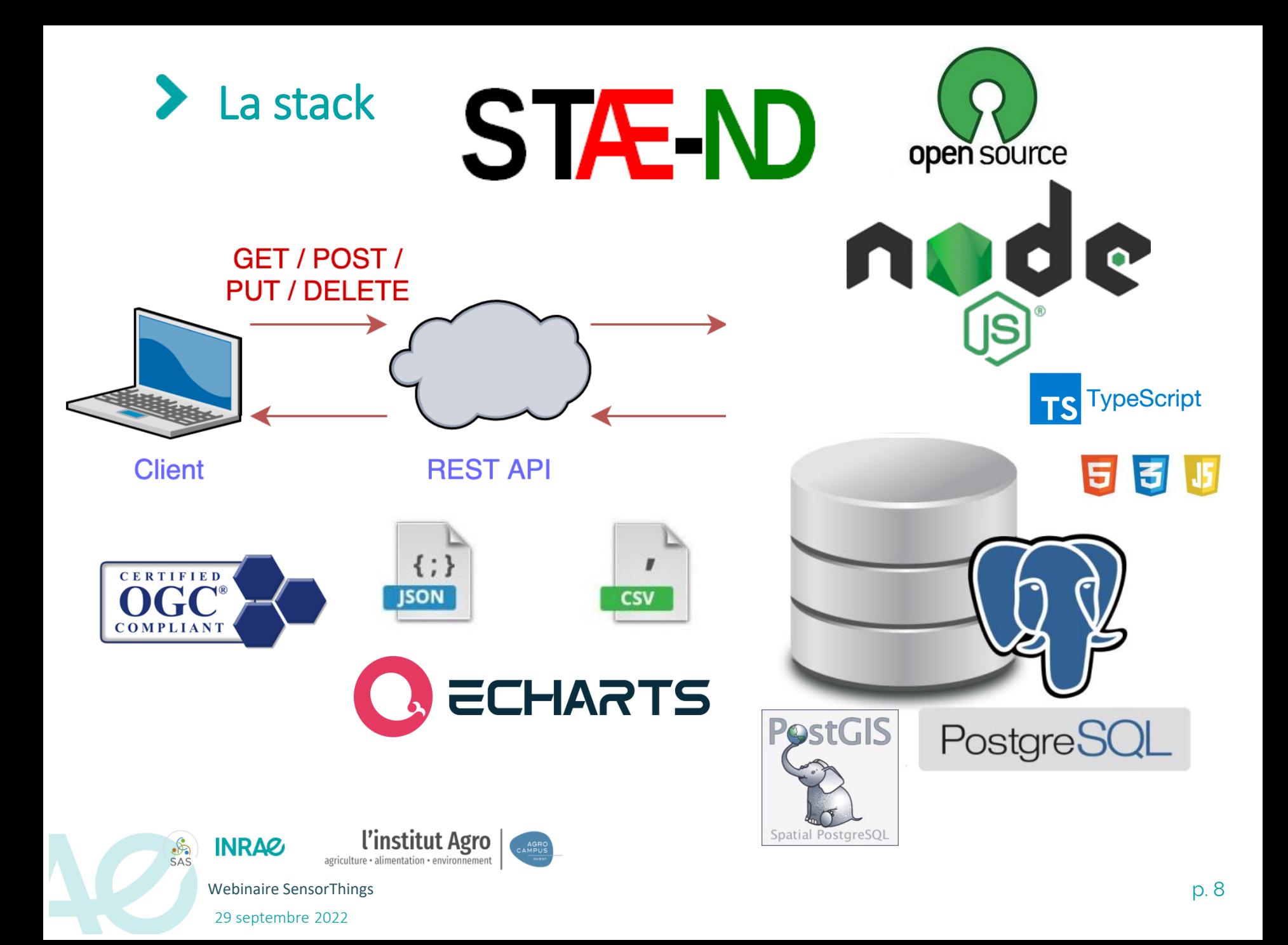

### $\blacktriangleright$ Outil intégrer a dans l'API (route /Query)

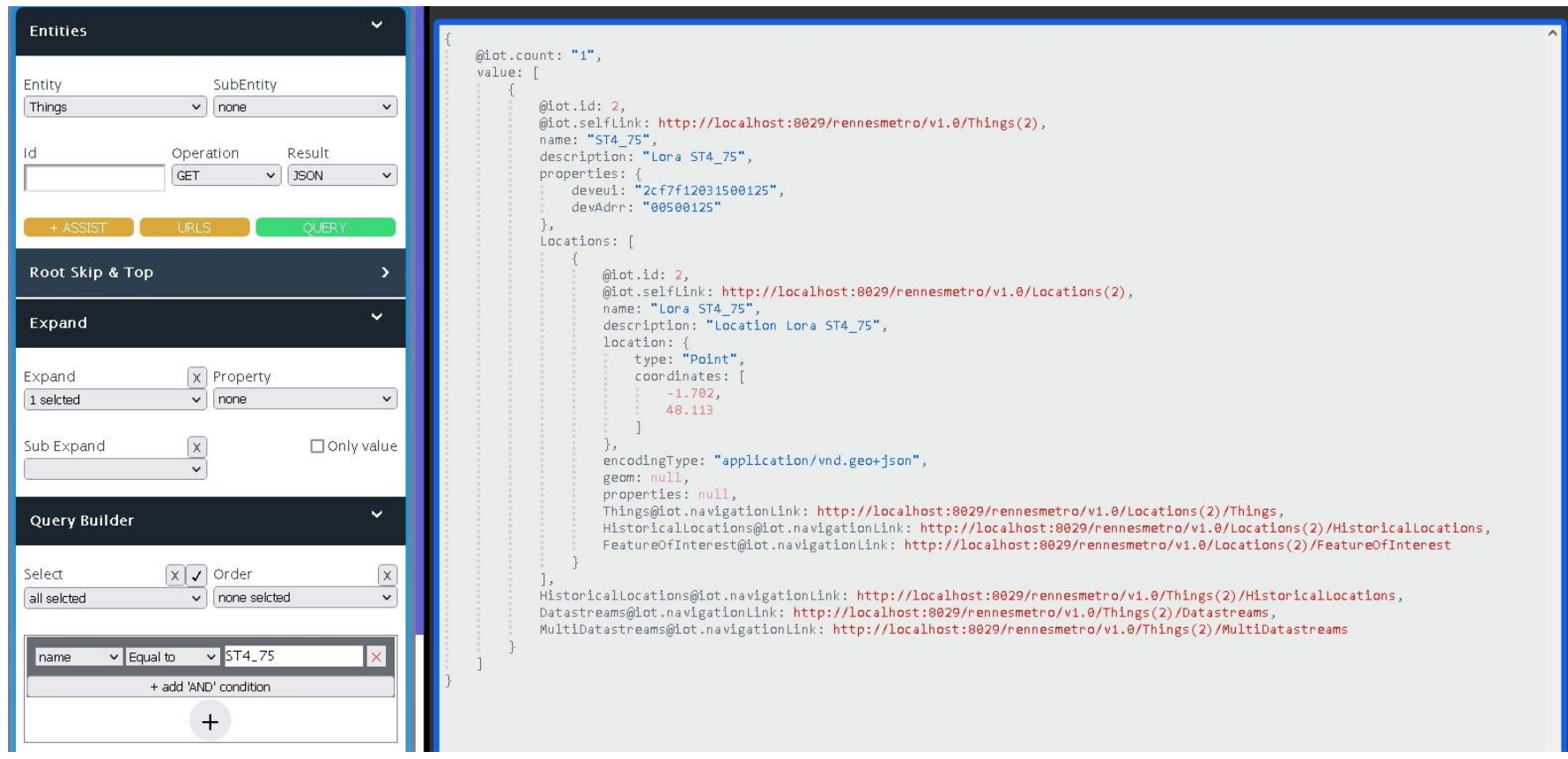

.<br>AGRO<br>CA<u>MPUS</u>

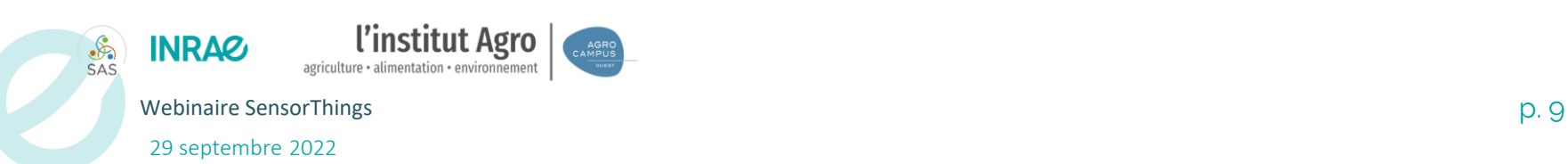

#### $\blacktriangleright$ Format csv (Importation csv dans un ou plusieurs flux)

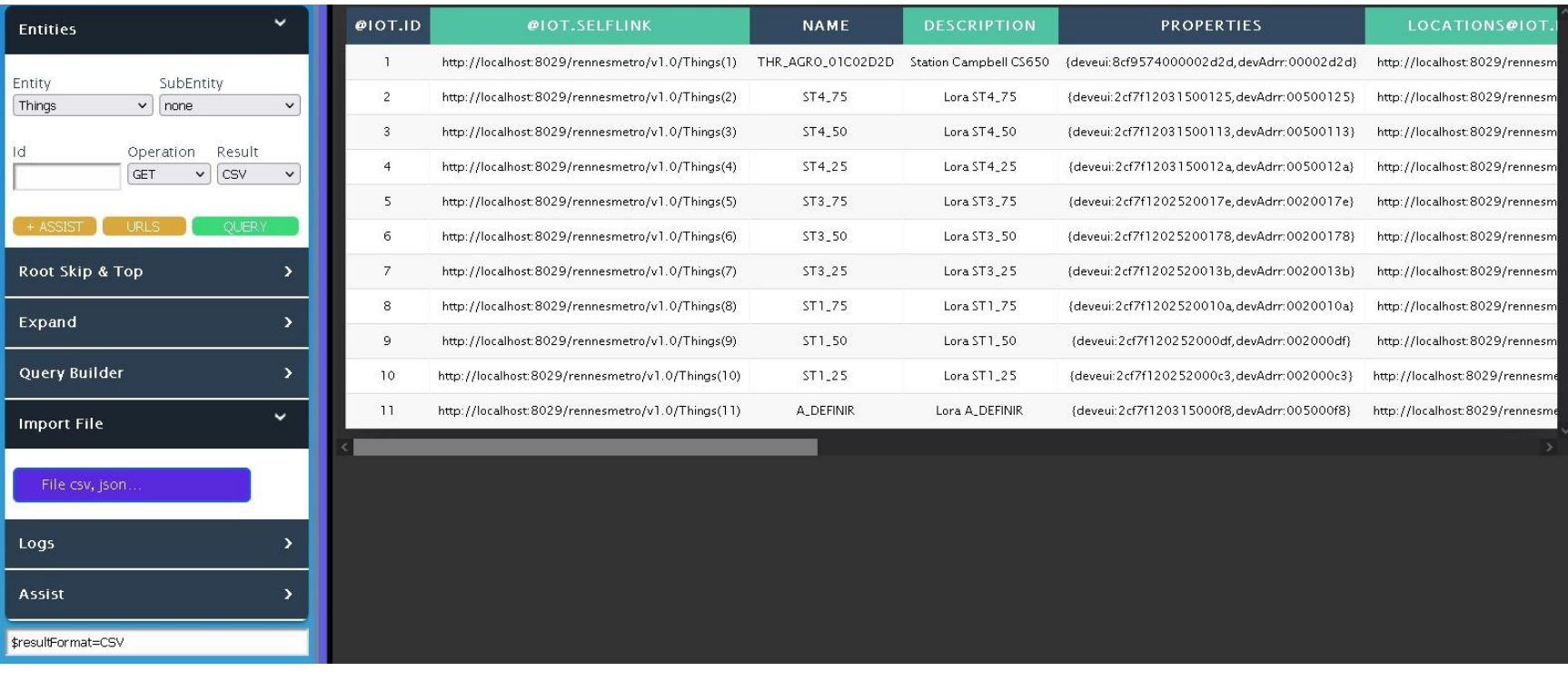

{

} } }

"header": true, "nan": true, "duplicates": true, "columns": { "1": {

> "datastream": "1", "featureOfInterest": "1"

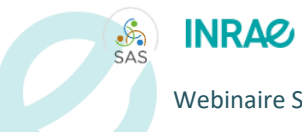

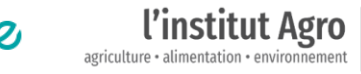

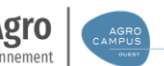

Webinaire SensorThings p. 10

29 septembre 2022

### $\blacktriangleright$ Une documentation complète (avec de nombreux exemples).

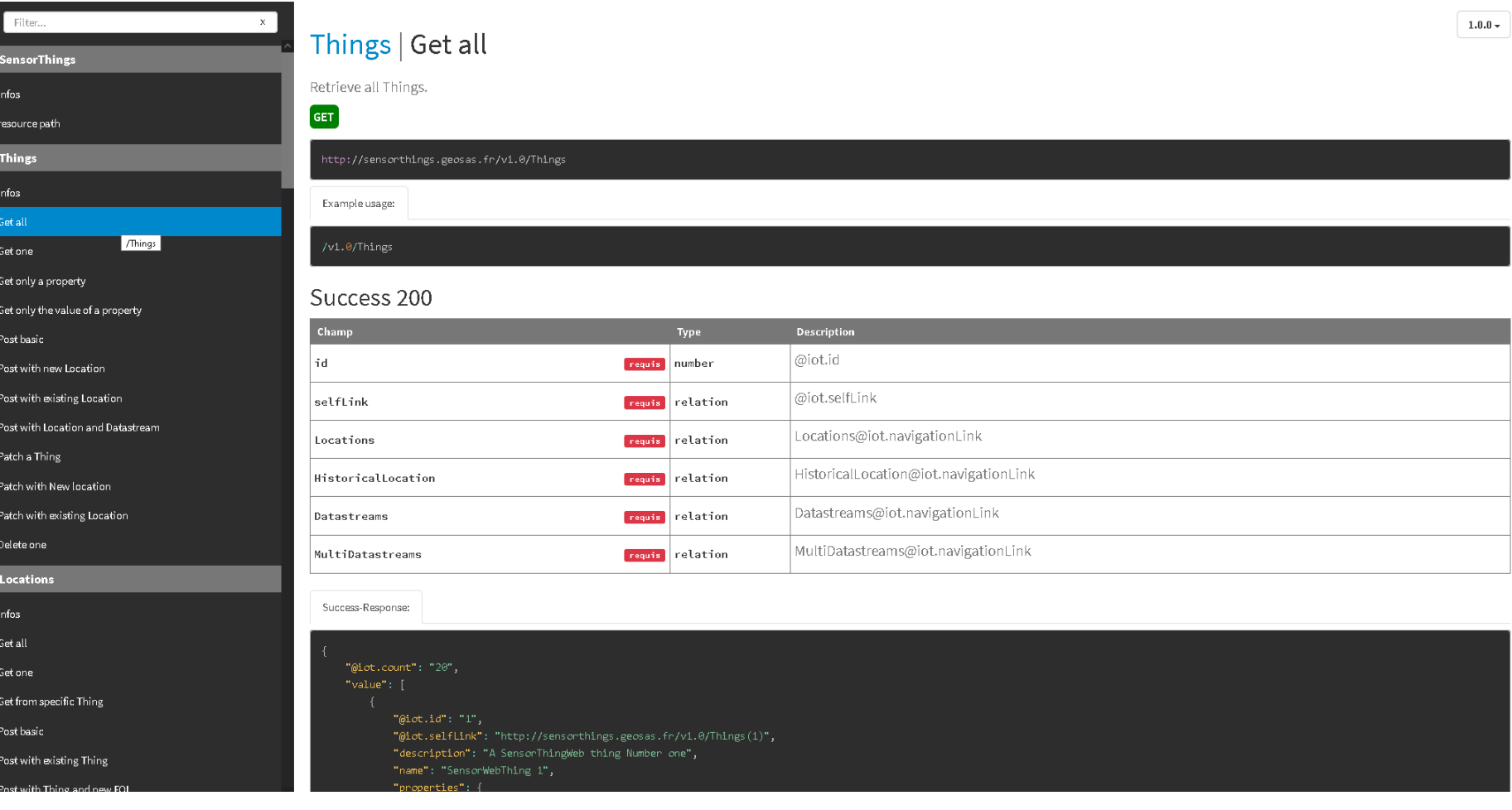

**INRA&**  $rac{\mathcal{S}}{\mathsf{SAS}}$ 

**Sens** Infos resour Thing  $infos$ Get al Get one Get only Get on Post ba Postwi Post w Postwi Patch a Patch Patch Delete Locat Infos Get all Get one Get fro Post ba Post w

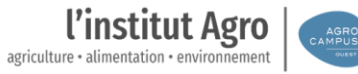

Webinaire SensorThings **p. 11** Percent Control of the United SensorThings **p. 11** Percent Control of the United SensorThings **p. 11** Percent Control of the United SensorThings **p. 11** Percent Control of the United SensorTh

29 septembre 2022

#### Format graph (Apache e-chart aussi dans l'api) $\blacktriangleright$

l'institut Agro

agriculture · alimentation · environnement

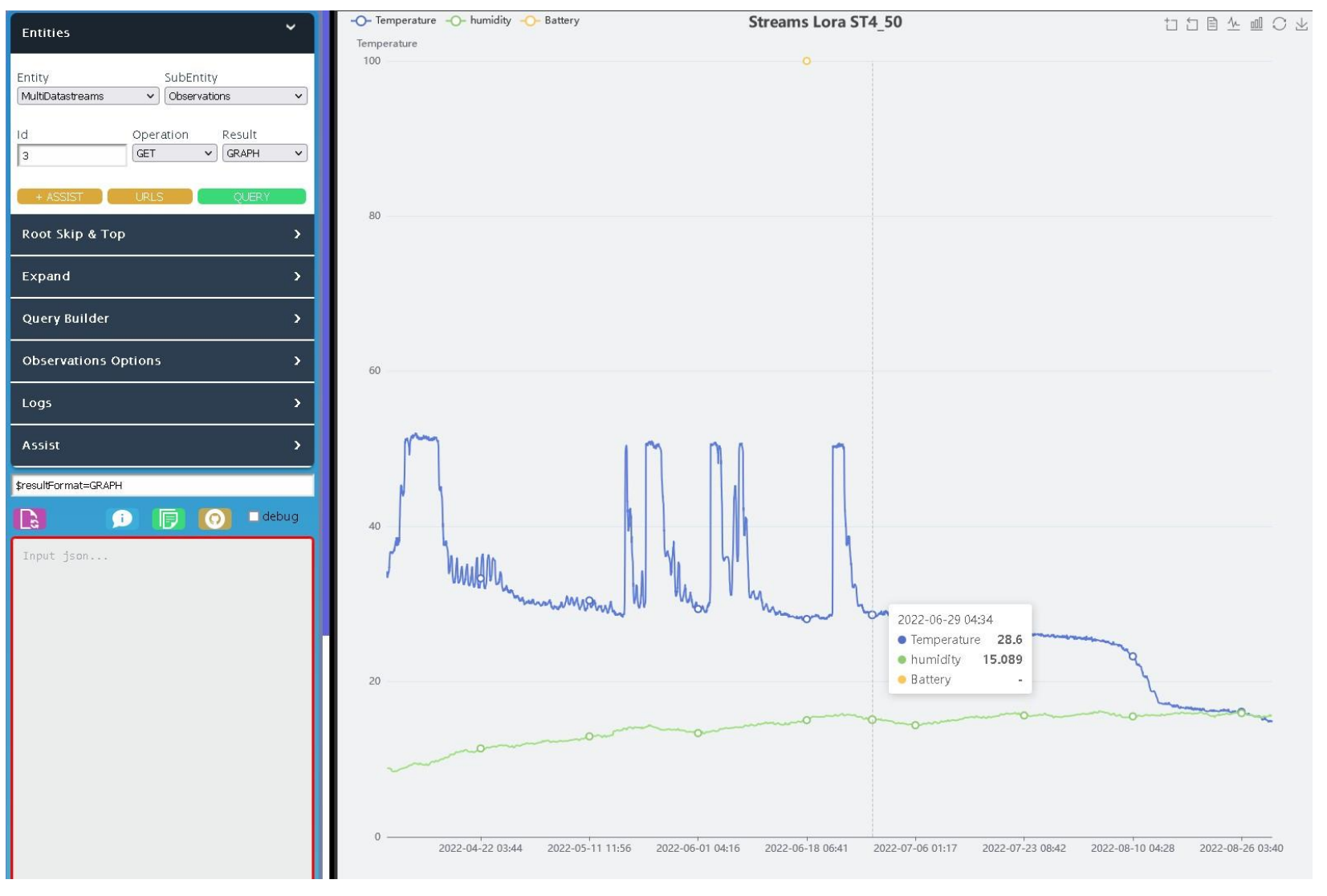

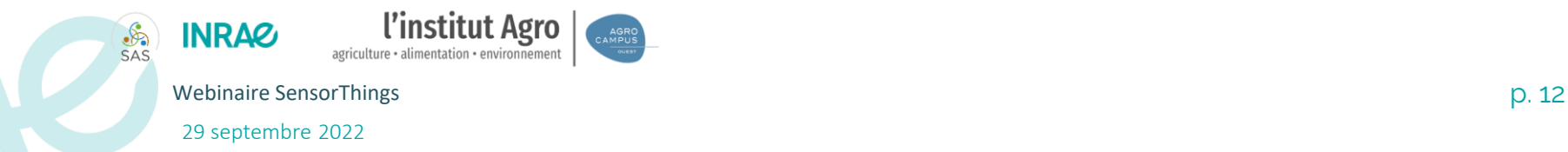

## Alimentation Serveur ST API en données :

```
{
"gps": [],
"data": {
 "humidity": 19.9,
 "temperature": 14.55
},
"lora": {
 "freq": 867.7,
 "lsnr": 10.2,
 "rssi": -94,
 "data_rate": "SF7BW125"
},
"deveui": "2cf7f120252000c3",
"gateway": {
 "best": "7076FF00560602AB",
 "number": 25
},
"lorawan": {
 "adr": true,
 "fcnt": 39769,
 "port": 2,
 "type": "confirmed_data_up",
 "devaddr": "002000c3"
},
"sensor_id": "2cf7f120252000c3",
"timestamp": "2022-09-21T10:14:37+02:00",
"payload_ciphered": null,
 "payload_deciphered": "010610d6380000010710bc4d0000db82"
}
```
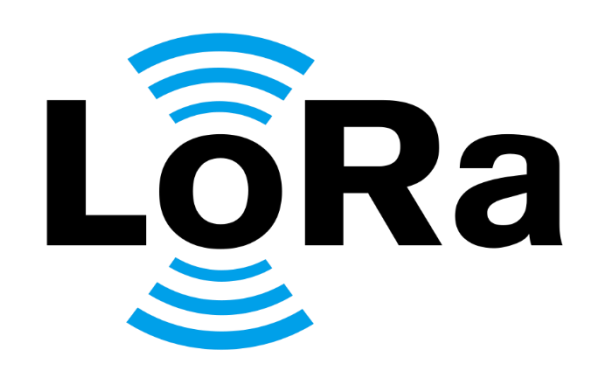

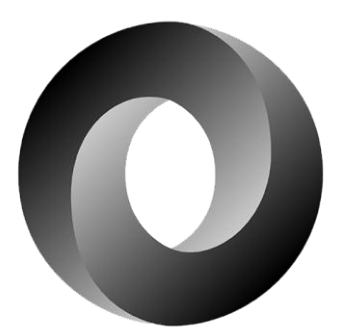

**JSON** 

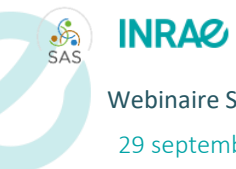

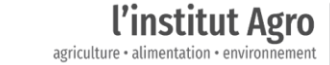

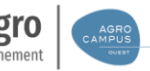

Webinaire SensorThings **p. 13** 

29 septembre 2022

## Client SensorThings

## **Solution ad hoc :** Viewer « découverte »

Développement en cours

**EFELE Meteo EFELE** 

□Vent\_direction\_moy\_deg (°)

□Temp\_air\_celsius (°C)

□Vitesse\_vent\_moy\_m\_s (m/s)

- Javascript, Leaflet, Highcharts
- Mobilisable dans différents contextes : standalone, intégré dans une viewer carto, …

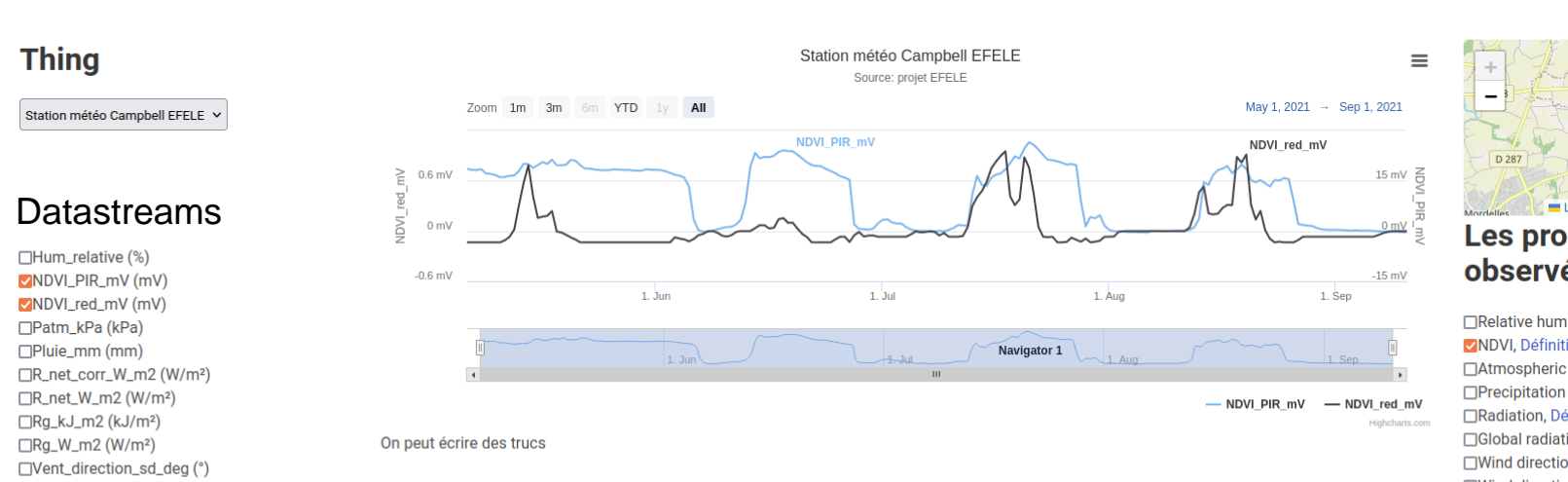

### Le Rher ′റ D 288 eaflet | © OpenStreetMap

#### Les propriétés observées

□Relative humidity, Définition **ZNDVI.** Définition □Atmospheric pressure, Définition □Precipitation amount, Définition □Radiation, Définition □Global radiation, Définition □Wind direction standard deviation, Définition □Wind direction, Définition □Wind speed, Définition □Temperature, Définition

#### **Les Sensors**

□HMP60 Temperature & Relative Humidity Probe, Définition

 $\blacksquare$  Capteur IR et PIR , Définition<br>Election contract proposation contract personation contract personation contract personation contract personation □ARG100 Raingauge, Définition □NR-LITE2 Net Radiometer, Définition

## Client SensorThings

## **Solution ad'hoc :** Mviewer (POC + dév en cours)

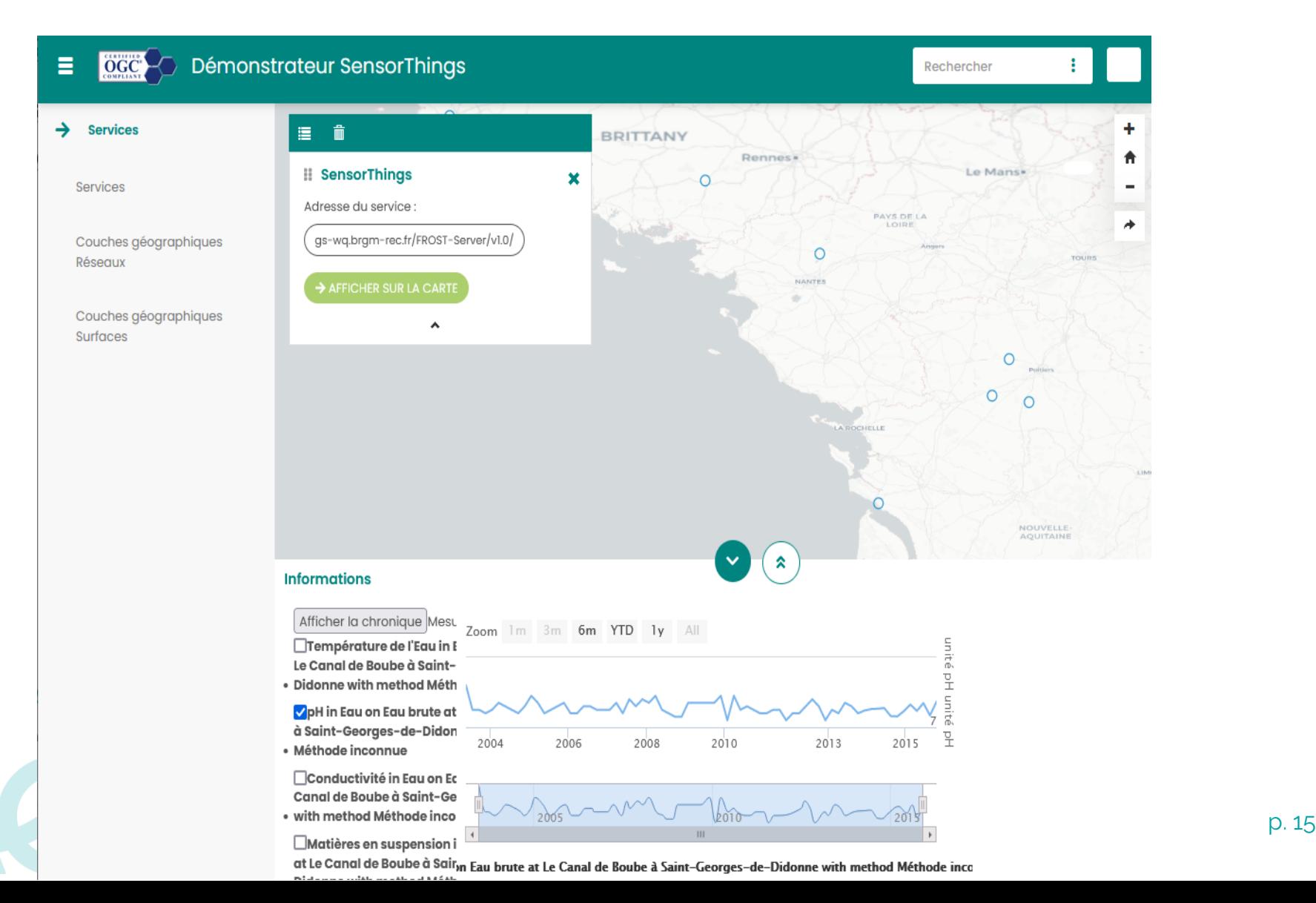

## Clients SensorThings

**Solution pré-existante :** Grafana

- Proposé sous la forme d'un plugin SensorThings : **LinkSmart**
- 1<sup>er</sup> Tests intéressants pour le monitoring des services et des instances SensorThings
- A priori, plus limité pour l'exploration des time series

## **Grafana OGC SensorThings Plugin**

This plugin enables the visualization of sensor and location data from an OGC SensorThings server on Grafana.

It provides:

- · Time-series visualization on Graph
- Time-series and location history in Table
- Sensor data in Singlestat
- · Location of things on Worldmap Panel
- JSONPath support for extracting values from OM\_Observation observations

### Demo

A live dashboard showing SensorThings data in Grafana panels: SensorThings Dashboard

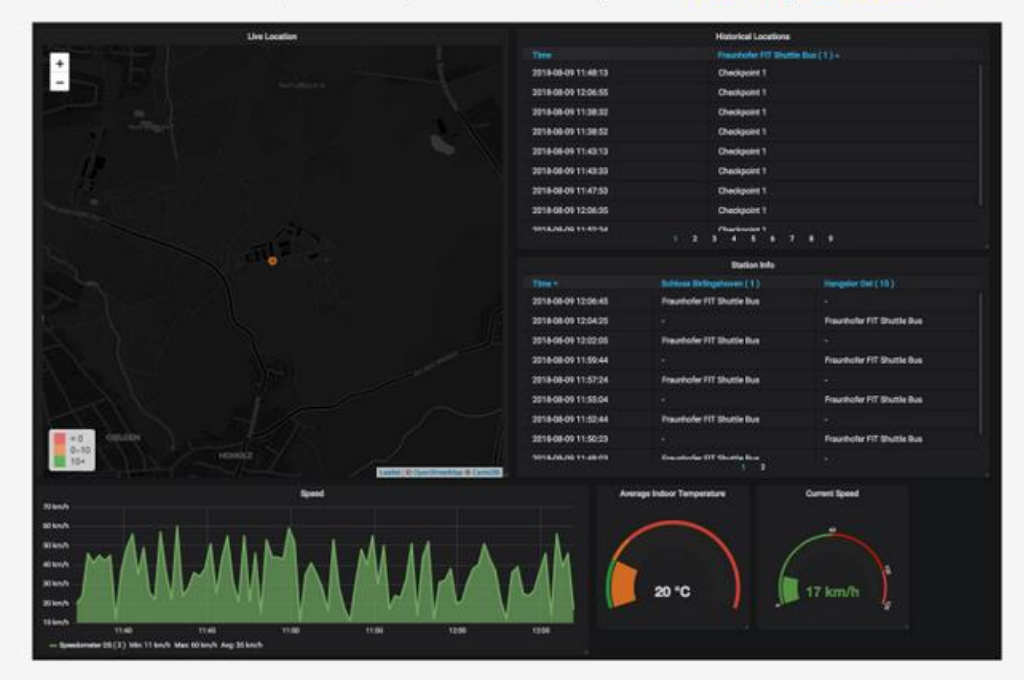

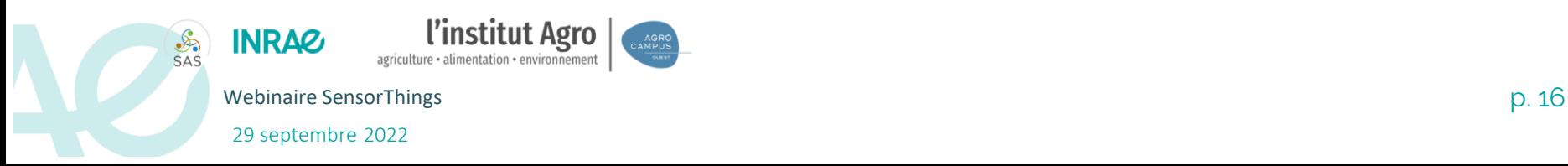

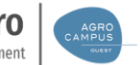

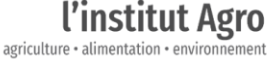

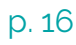

## Déploiements effectifs

#### **En production**

- Lora Rennes Métropole : <https://api.geosas.fr/rennesmetro/v1.0/>
	- En production depuis septembre 2021
	- 8 capteurs réparties sur l'agglo de Rennes
	- Données météo en milieu urbain (°C, humidité) + monitoring (% batterie)
	- Fréquence : 5 minutes
	- Choix de regrouper les observations via un Multidatastream
- Agri4cast France : [https://api.geosas.fr/agri4cast/v1.0/](https://api.geosas.fr/agri4cast/v1.0/Locations(18)/Things?$expand=Datastreams)
	- En production depuis avril 2022
	- Maille météo 25x25 km
	- Données météo (Radiation, ETP, pluie, vent, °C)
	- Fréquence : données quotidiennes depuis 1979
	- L'objet de l'observation est représenté par un polygone

### **En cours :** 2 observatoires labélisés

- ORE AgrHyS
- SOERE PRO EFELE

→ Processus de mapping observatoire / Service ST itératif intégrant métrologues, scientifiques et « numériciens ».

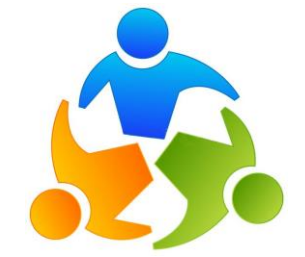

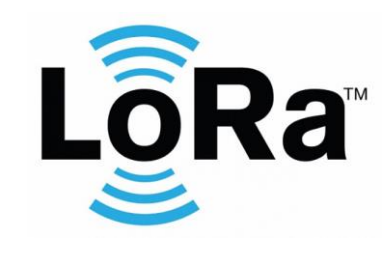

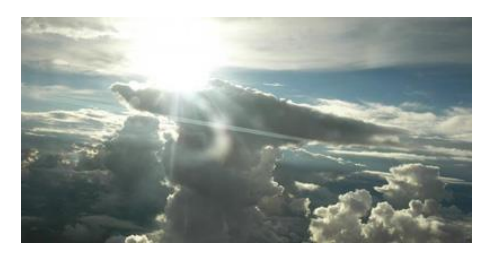

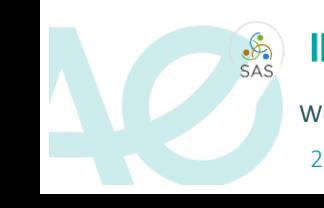

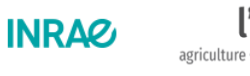

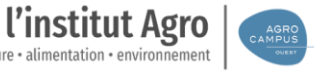

Webinaire SensorThings p. 17

29 septembre 2022

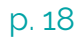

 $\bullet$   $\bullet$ 

 $\bullet$   $\bullet$ 

Retour utilisateurs

### **2 exemples**

- **1. Enseignante/Chercheure en hydrologie** : Service Lora Rennes Métropole
	- Ses usages :
		- Monitoring : STA  $\rightarrow$  « Moulinettes » Python -> CSV  $\rightarrow$  visualisation dans Matlab
		- En entrée de modélisation hydrologique. statique pour le moment, dynamique à terme.
	- Son avis :
		- un « progrès énorme »
		- Simplicité et autonomie dans toute la chaine pour passer du capteur au modèle
		- La STA laisse la liberté d'utiliser ses propres outils
- **2. Développeur de services web** : Service Agri4cast France
	- Ses usages :
		- Moissonnage dynamique pour la modélisation : Modèle TNT (Transfert de Nitrate/Marées vertes) pour scientifiques
		- Moissonnage dynamique dans un projet diagnostique agronomique/OAD -> Gestionnaires, Conseillers agricoles
	- Son avis :
		- Constat : complexité pour accéder librement et rapidement aux données météo
		- Gain : Simplicité, rapidité, autonomie pour brancher le STA à d'autres outils/services développés en interne

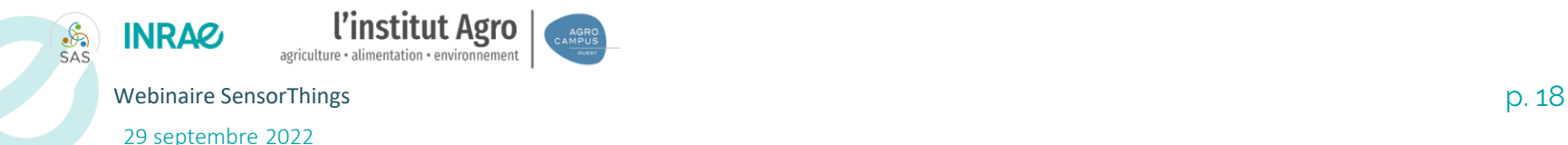

#### SDI & STA : metadata ISO 19115/19139 $\blacktriangleright$

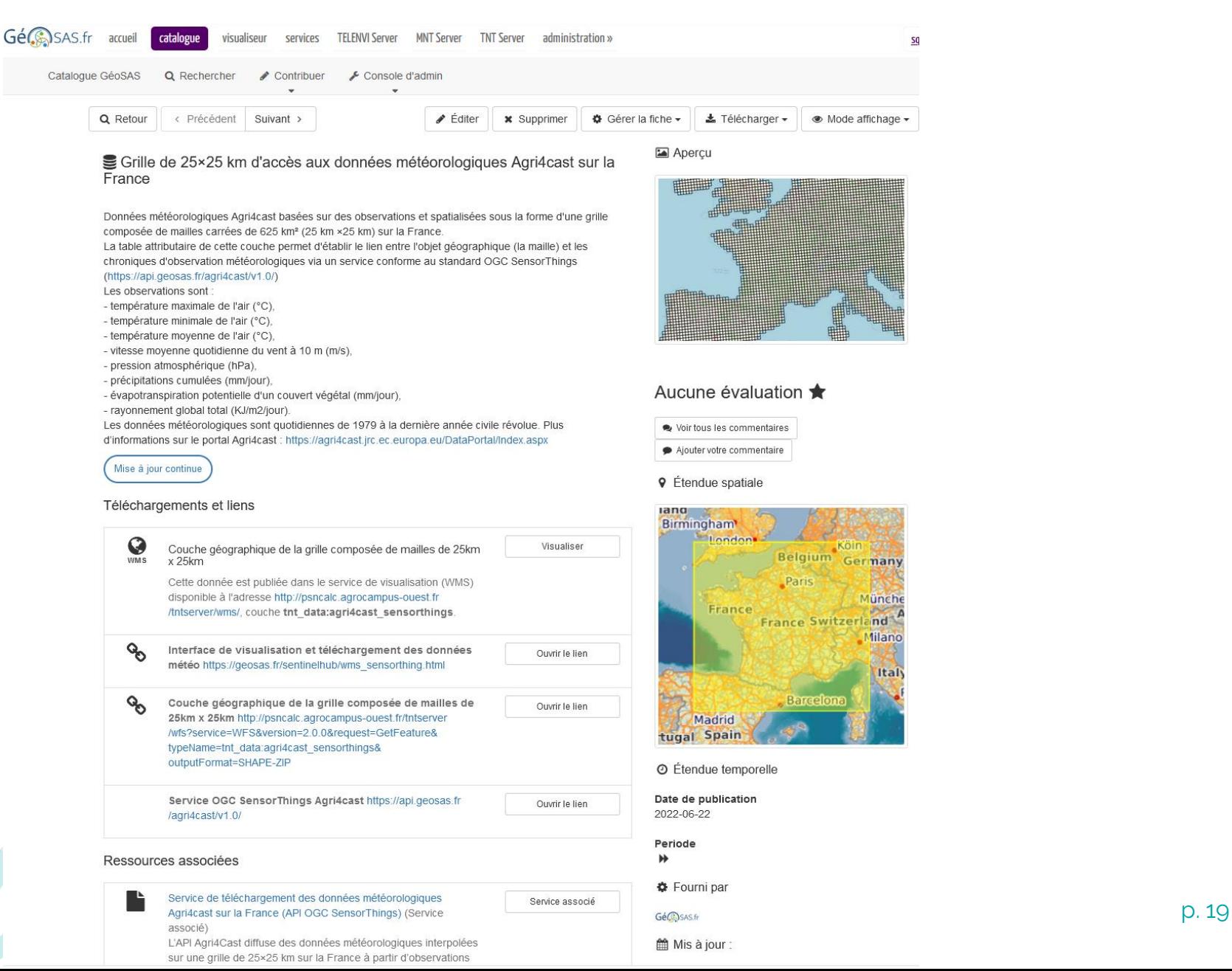

#### SDI & STA : Service metadata ISO 19119 $\blacktriangleright$

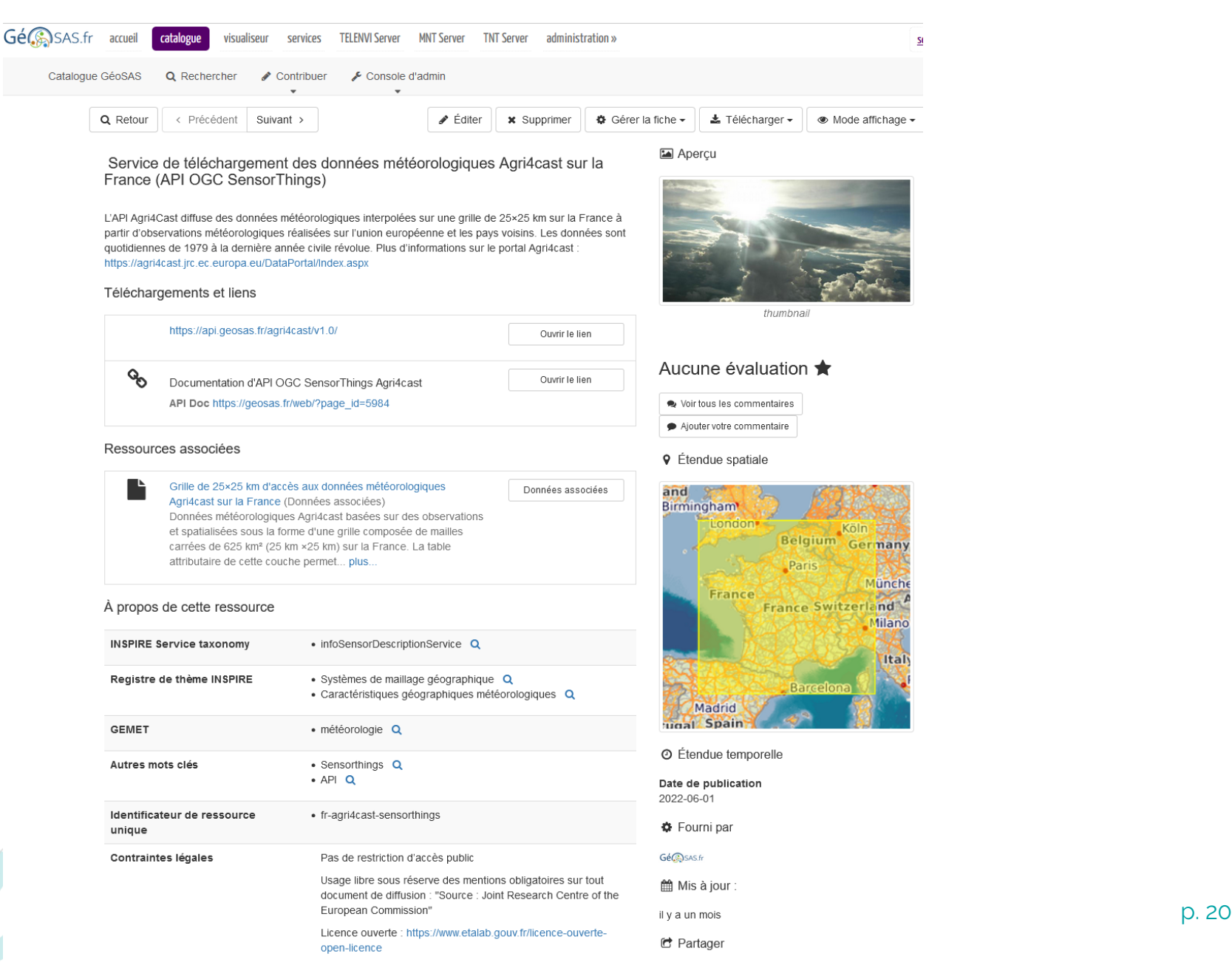

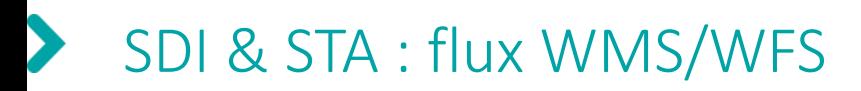

## **Principe**

• Publication via Geoserver d'une couche géographique intégrant des liens vers STA : Datastreams/Observations

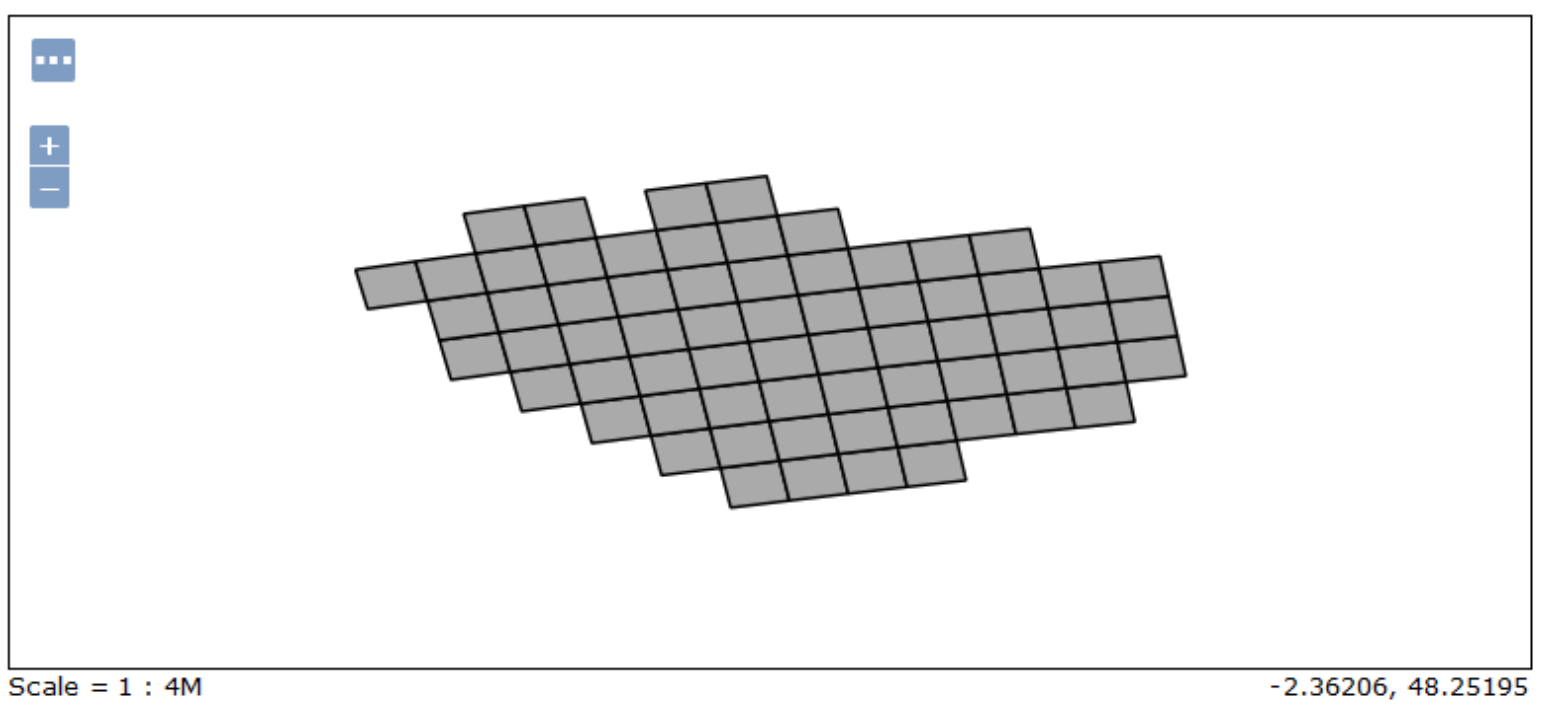

#### agri4cast\_sensorthings

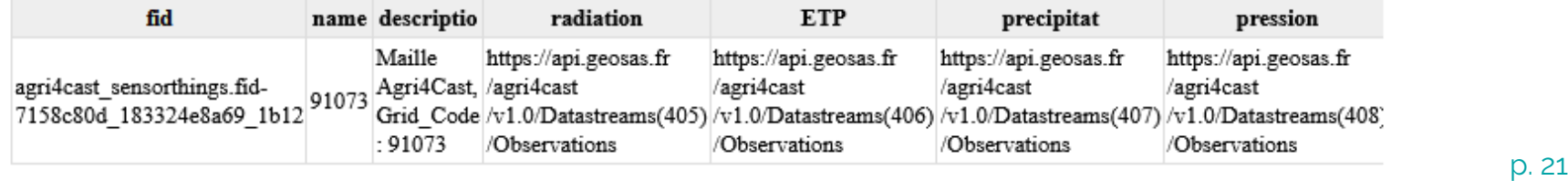

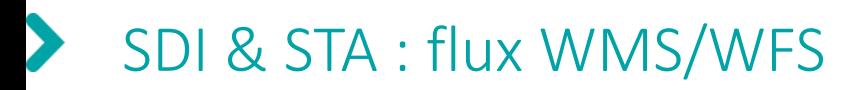

## **Exemple de réutilisation**

• Via un viewer dédié WMS & STA

#### wms+sensorT

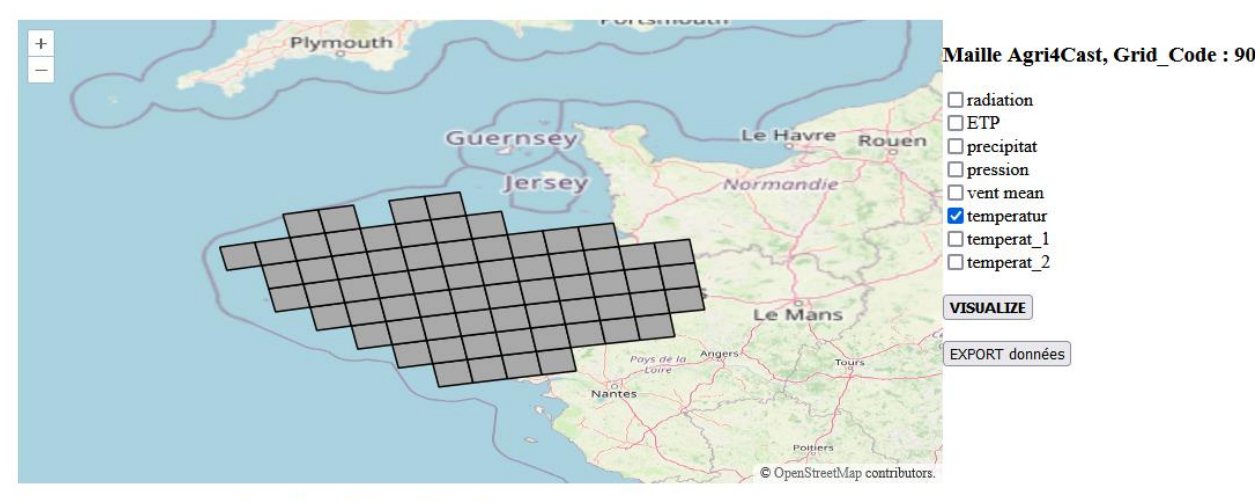

Temperature moyenne journaliere de l'air en : Degree Celsius °C

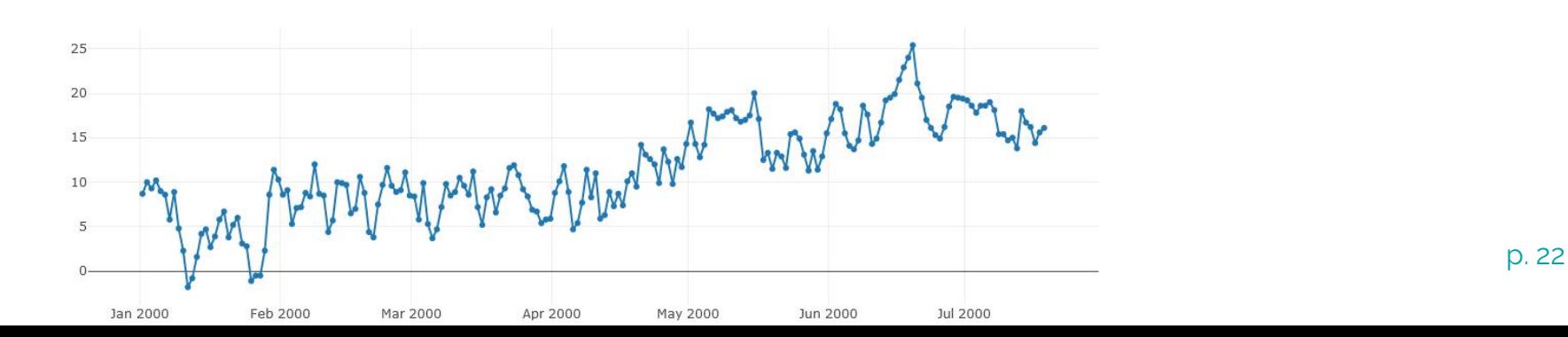

## **Merci !**

## **Ressources**

- Forge  $STF-N$ : <https://github.com/Mario-35/api-sensorthing>
- STA Lora Rennes Métropôle :<https://api.geosas.fr/lora/v1.0/>
- STA Météo Agri4Cast :<https://api.geosas.fr/agri4cast/v1.0/>
- Démonstrateur ST cartographique : <https://geosas.fr/sensorthings/>
- Portail GéoSAS : [https://geosas.fr](https://geosas.fr/)

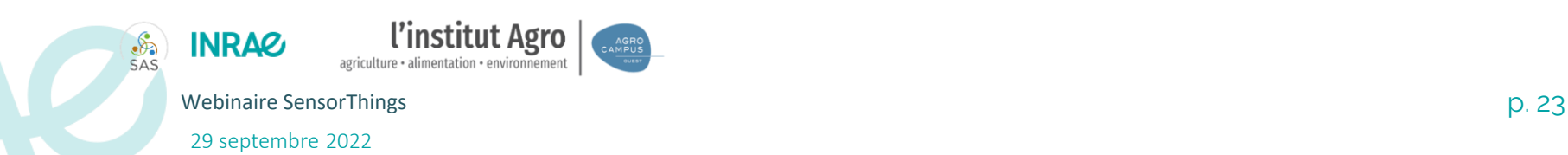